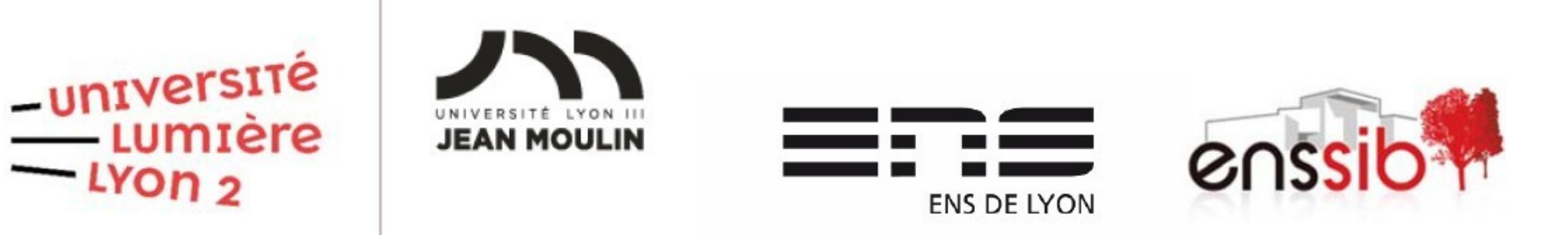

#### **Bases de données Master 1 Humanités numériques**

#### Cécile Favre <https://eric.univ-lyon2.fr/~cfavre/>

# Requêtes

#### 22 Quésaco?

#### Pourquoi des requêtes

- I est intéressant de ne pouvoir retrouver que certaines informations dans la base de données.
- Lire tous les n-uplets peut être fastidieux.
- Les requêtes vont donc permettre de n'afficher que les données qui nous intéressent.

#### Requêtes de base **XX** Avec SQL

#### Présentation générale

- **Les SGBD peuvent être interrogés via** des commandes spécifiques.
- Il existe un langage commun, normalisé, utilisé par la grande majorité des SGBD.
- Ce langage s'appelle SQL pour Structured Query Language.

### Présentation générale

**The Company of Company of The Company** 

- SQL : définition, manipulation et contrôle d'une base de données relationnelle (basé sur l'algèbre relationnelle)
- SQL est subdivisé en 3 sous langages :
	- LDD (Langage de Définition des Données) : création, modification et suppression des tables
	- LMD (Langage de Manipulation de Données) : ajout, suppression, modification et interrogation des données
	- LCD (Langage de Contrôle de Données) : gestion des protections d'accès

### Présentation générale

- SQL : définition, manipulation et contrôle d'une base de données relationnelle (basé sur l'algèbre relationnelle)
- SQL subdivisé en 3 sous langages :

**The Company of the Company of The Company of The Company of The Company of The Company of The Company of The Company of The Company of The Company of The Company of The Company of The Company of The Company of The Company** 

◦ LDD (Langage de Définition des Données) : création, modification et suppression définitions des tables

◦ **LMD (Langage de Manipulation de Données) : ajout, suppression, modification et interrogation des données**

◦ LCD (Langage de Contrôle de Données) : gestion des protections d'accès

# Les possibilités de SQL

#### SQL permet de :

- faire une requête sur les tables (requête avec projection, sélection, jointure)
- créer/modifier/supprimer des tables ou des bases
- ajouter/modifier/supprimer des enregistrements
- gérer les droits
- ▶ Chaque instruction SQL se termine par « ; »

# Trois types d'opérations

- Opérateurs relationnels de l'algèbre relationnelle
- $\blacktriangleright$  Trois types :
	- Projection : on ne conserve que les attributs intéressants
	- Sélection : on ne conserve que les n-uplets intéressants
	- Jointure : on met ensemble des données situées dans différentes tables
- Possibilité de mélanger les opérations au sein d'une même requête

### Projection / sélection

- ▶ Soit une table Etudiants(N°, nom, prénom, âge, année, établissement) qui contient 150 étudiant.es
- **Projection : n'afficher que les noms et prénoms** des étudiant.es
- Requête de sélection : n'afficher que les étudiants dont le nom commence par 'M'

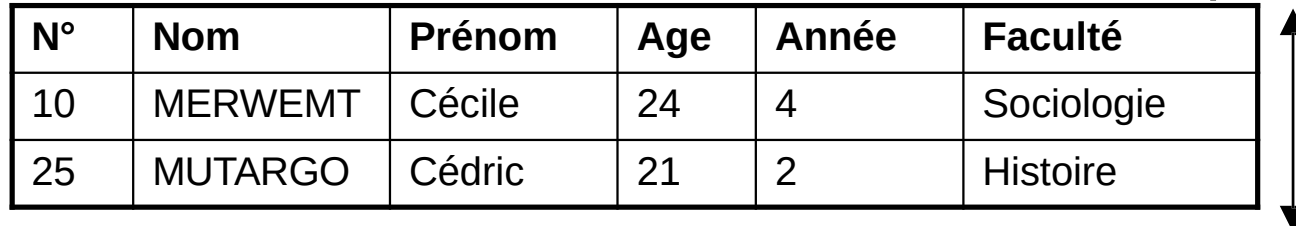

Requête de sélection

Requête de projection

#### Requête de base

**SELECT champs FROM table;** 

**CONTRACTOR** 

- **SELECT champs FROM table WHERE predicats;**
- Permet de conserver les « champs » de la « table » répondant aux « prédicats »
- \* \* dans la clause SELECT signifie « tous les champs »

 $\blacktriangleright$  Ex : SELECT Nom, Prénom FROM Etudiant WHERE Ville = 'Lyon'; SELECT \* FROM Etudiant WHERE Ville = 'Lyon';

- AND/OR : pour composer différents prédicats
- SELECT \* FROM Etudiant WHERE Ville  $=$  'Lyon'  $AND Nom = 'PERSONNE';$

<sup>o</sup> Sélectionne les étudiant.es habitant Lyon et dont le nom est PERSONNE

- LIKE : comparaison de chaînes (« comme »)
- SELECT \* FROM Etudiant WHERE Adresse LIKE '%rue%';
	- Sélectionne les étudiant.es qui habitent dans une rue
- Utilisation de deux caractères spéciaux : ° % : n'importe quoi en nombre quelconque · : un caractère quelconque

- IN : présence dans une liste
- SELECT Nom, Prénom FROM Etudiant WHERE Ville IN ('Lyon', 'Bron', 'Brignais');
	- Sélectionne les étudiant es qui habitent Lyon, Bron ou Brignais

- BETWEEN ... AND ... : pour donner une fourchette
- SELECT \* FROM Etudiant **WHERE Naissance BETWEEN** '01/01/1980' AND '31/12/1980';

**Sélectionne les informations des étudiant.es** nées en 1980

- NOT : permet de faire la négation d'un prédicat
- SELECT \* FROM Etudiant WHERE Ville NOT IN ('Lyon', 'Brignais');

○ Sélectionne les étudiant.es, sauf les personnes habitant Lyon ou Brignais

#### **Autre clause: ORDER BY**

- ORDER BY (attribut) ASC/DESC : permet de trier les n-uplets
	- ASC : par ordre croissant ou alphabétique ◦ DESC : par ordre décroissant
	- $\Omega$
- **Par défaut (sans précision) : ordre** ascendant
- ▶ SELECT \* FROM Etudiant ORDER BY Nom DESC;
	- Donne toutes les infos des étudiant.es triées par nom de famille (inversement à l'ordre alphabétique)

### Requêtes calculs et regroupement **XX** Avec SQL

#### Les calculs dans les requêtes

- **Pour certains calculs, il est inutile** d'enregistrer toutes les données calculées.
- On ne stocke donc que les données de base et les calculs seront refaits à chaque requête.
- Compromis entre :
	- Place sur le disque nécessaire pour la base
	- Capacités de calcul de l'ordinateur

### **Rappels**

- Requête simple : SELECT attributs FROM tables WHERE predicats;
- Permet de faire à la fois des projections (SELECT) et des sélections (WHERE)

### Requête SELECT complète

- En réalité la requête SELECT contient beaucoup plus de clauses
- Voilà une version plus complète : SELECT attributs FROM tables

Seules clauses obligatoires

WHERE *prédicats* GROUP BY critères de regroupements HAVING critères sur le regroupement ORDER BY attribut de tri ASC/DESC;

# **Clause GROUP BY**

- **Permet de regrouper les attributs**
- **On peut mettre un ou plusieurs attributs**

#### Calculs sur les regroupements

- ▶ Pour faire des sommes, moyennes... il faut l'indiquer dans la clause SELECT.
- **Ex : pour faire la moyenne des notes par** étudiant.e :

SELECT NumEtu, avg(Ch\_Note) FROM Passer GROUP BY NumEtu;

# **Calculs sur les groupements 2**

- Voici quelques fonctions pour les agrégats :
	- Sum() : somme
	- Avg() : moyenne
	- Min() : valeur minimale
	- Max() : valeur maximale
	- Count() : compte du nombre d'enregistrements

#### Renommage d'un champ

- Avec l'utilisation des groupements, il est souvent souhaitable d'avoir un nom plus court ou pour les calculs.
- **Dans la clause SELECT, on peut renommer un** champ avec AS :

SELECT NumEtu, avg(Ch\_Note) AS Moy FROM Passer GROUP BY NumEtu;

# Calculs dans les requêtes

- Il suffit d'indiquer le calcul dans la clause SELECT.
- **Par exemple :**
- SELECT NumEtu, CodeEpreuve, Ch Note + 2 AS NoteAugment FROM Passer;
- L'utilisation du renommage est alors fortement conseillé pour un résultat clair.

# **Clause HAVING**

- I s'agit de contraintes non pas sur les données d'origine mais sur les regroupements, portant sur des calculs d'agrégats (sum, avg…)
- Ne pas confondre WHERE et HAVING !

### **WHERE VS HAVING**

Voici deux requêtes différentes :

SELECT IdClient, sum(montant) FROM Commandes WHERE montant > 100 GROUP BY IdClient;

> Fait pour chaque client.e la somme de ses commandes dont le montant individuel dépasse 100 €.

SELECT IdClient, sum(montant) FROM Commandes GROUP BY IdClient HAVING  $sum(montant) > 100$ Fait pour chaque client.e la somme de ses commandes et n'affiche que les client.es qui ont commandé pour plus de 100 € au total.

#### Requêtes de jointure **XX** Avec SQL

#### Requête sur une table

- Si on veut récupérer les informations d'une table, il suffit de faire une requête de sélection / projection.
- **Problème : et si mes données sont dans** deux tables différentes (ou plus) ???

#### **Exemple : base Etudiant**

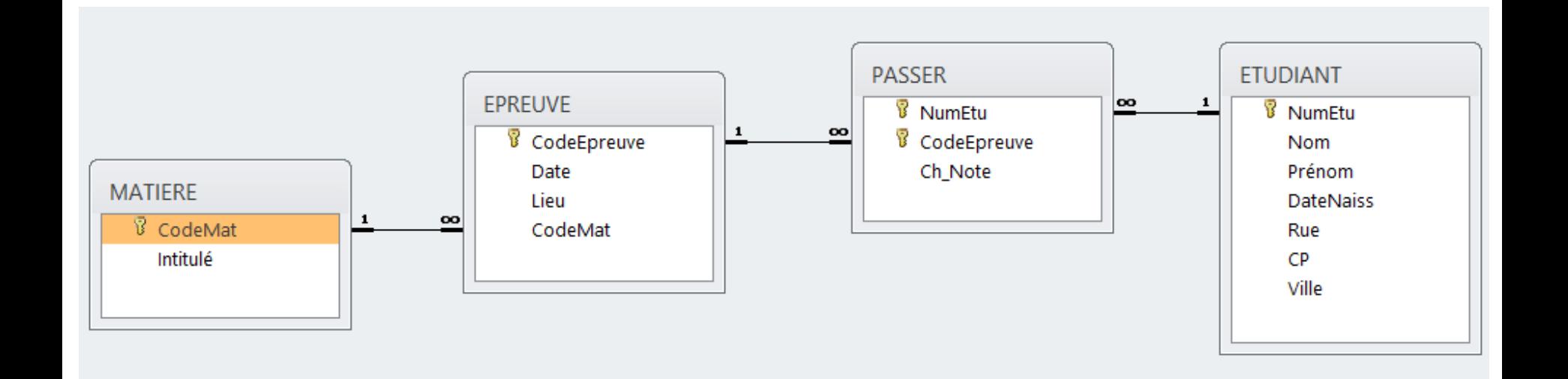

#### **Exemple de questions**

**Pour chaque étudiant.e, donner les** informations sur les étudiant.es, les matières et les notes obtenues.

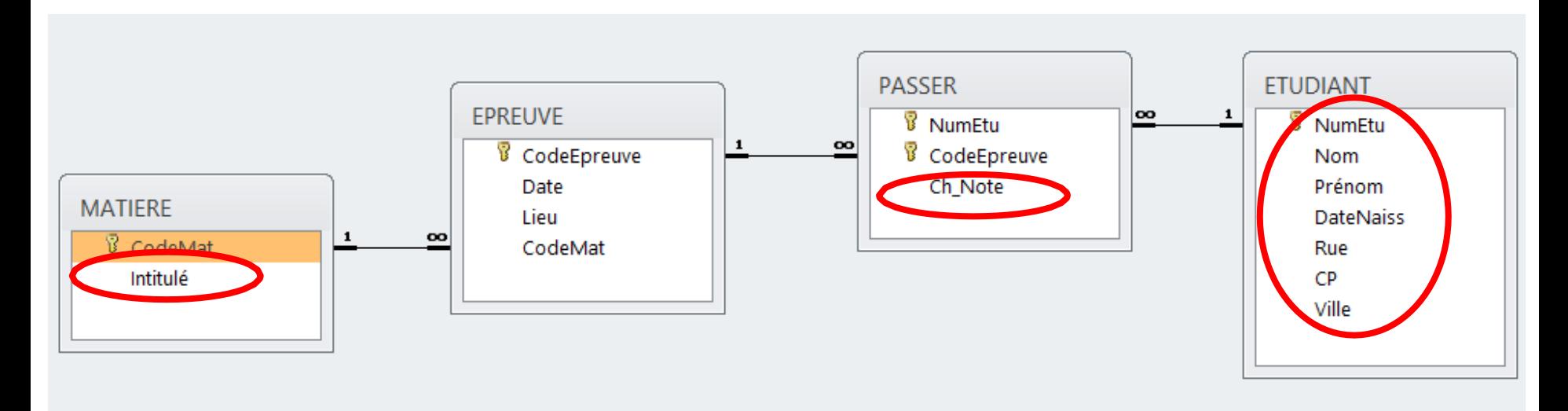

### Repérage des tables

- Choix des tables qui vont intervenir dans la requête + les tables qui les lient (toutes les tables choisies doivent être liées entre elles) : pas +, pas -
- Choix des champs et spécification des critères s'il y en a, comme dans toute requête.

#### Jointure

- Une jointure est une combinaison des n-uplets de deux ou plusieurs tables.
- La combinaison se fait grâce aux liens clé primaire–clé étrangère.

### Rappel

- Requête simple : SELECT attributs FROM tables WHERE prédicats;
- Permet de faire à la fois des projections (SELECT) et des sélections (WHERE)

#### Jointures

I existe deux façons pour faire des jointures :

- Utilisation du mot clé INNER JOIN
- Utilisation de la clause WHERE
- Attention à ne pas confondre avec le produit cartésien.

### Jointure - solution 1

**Contractor** 

- ▶ On utilise la clause WHERE pour indiquer l'attribut de jointure.
- $\blacktriangleright$  Ex :
	- Etudiant(NumEtu, Nom, Prénom, DateNaiss, Rue, CP, Ville)
	- Passer(#NumEtu, #CodeEpreuve, Ch\_Note)

SELECT NumEtu, Nom, Prénom, Ch\_Note FROM Etudiant, Passer WHERE Etudiant.NumEtu = Passer.NumEtu;

Attention à la désambiguisation dans le SELECT, sinon erreur :

Etudiant.NumEtu plutôt que NumEtu par exemple.

#### Jointure - solution 2

- Cette solution utilise un mot-clé de SQL : INNER JOIN, qui se met dans FROM.
- La requête précédente donne alors : SELECT NumEtu, Nom, Prénom, Ch\_Note FROM Etudiant INNER JOIN Passer ON Etudiant.NumEtu = Passer.NumEtu;

**The Company of Company of The Company of The Company of The Company of The Company of The Company of The Company of The Company of The Company of The Company of The Company of The Company of The Company of The Company of** 

Attention à la désambiguisation dans le SELECT, sinon erreur :

Etudiant.NumEtu plutôt que NumEtu par exemple.

#### Jointure avec 3 tables

**The Common Street, Inc., and Inc., and Inc., and Inc., and Inc., and Inc., and Inc., and Inc., and Inc., and** 

SELECT NumEtu, Nom, Prénom, CodeEpreuve, Date, Ch\_Note FROM Etudiant, Passer, Epreuve WHERE Etudiant.NumEtu=Passer.NumEtu AND Passer.CodeEpreuve=Epreuve.CodeEpreuve AND Nom LIKE 'M\*';

SELECT NumEtu, Nom, Prénom, CodeEpreuve, Date, Ch\_Note FROM (Etudiant INNER JOIN Passer

ON Etudiant.NumEtu = Passer.NumEtu) INNER JOIN Epreuve ON Passer.CodeEpreuve=Epreuve.CodeEpreuve WHERE Nom LIKE 'M\*';

Attention à la désambiguisation dans le SELECT, sinon erreur :

Etudiant.NumEtu plutôt que NumEtu par exemple.

#### Jointure - comparaison

**Commence Commence Commence** 

- La première solution est plus simple à écrire (surtout si + de 2 tables).
- Mais la deuxième a l'avantage d'être plus claire :
	- Dès la clause FROM on sait qu'on fait une jointure.
	- La clause WHERE ne sert que pour les prédicats de sélection et pas pour la jointure.
- Au final : à vous de choisir ce que vous préférez, mais vous devez savoir faire les deux.

### Jointure procédurale

**The Company of Company of The Company of The Company of The Company of The Company of The Company of The Company** 

- Usage de requêtes imbriquées avec le prédicat IN (sous-requête)
	- Exemple 1 : Nom et prénom des étudiant.es ayant passé une épreuve SELECT Nom, Prenom FROM etudiant WHERE NumEtu IN (SELECT NumEtu FROM Passer);

◦ Exemple 2 : Nom et prénom des étudiant.es ayant passé l'épreuve d'INFO1 SELECT Nom, Prenom FROM etudiant WHERE NumEtu IN (SELECT NumEtu FROM Passer WHERE CodeEpreuve='INFO1');

# Auto-jointure<br>Besoin selon

#### Table utilisateur :

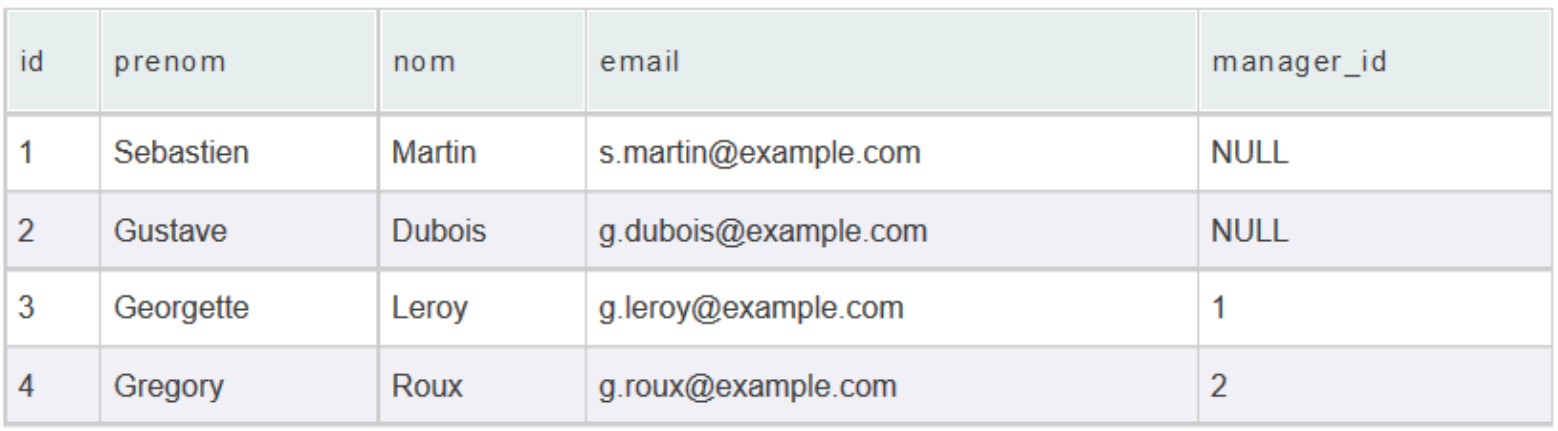

Source : https://sql.sh/cours/jointures/self-join

SELECT u1.id, u1.prenom, u1.nom, u2.id as id manager, u2.prenom as prenom\_manager, u2.nom as nom\_manager FROM utilisateur as u1 LEFT JOIN utilisateur as u2 ON u1.manager=u2.id;

### Requêtes autres prédicats **Avec SQL**

#### Suppression de doublons dans l'affichage de résultats de requête

- Usage de DISTINCT après le SELECT
- Exemple : de quelles villes sont les étudiant es recensé es ?

**SELECT DISTINCT Ville FROM etudiant:** 

#### Autres Prédicats

**Prédicats ALL / ANY / EXISTS / NOT EXISTS** 

- Dans la clause WHERE
- Précision d'une requête

Opérateurs ensemblistes : UNION, INTERSECT, MINUS

#### Prédicats de dénombrement ALL/ANY

- ALL/ANY : Teste si la valeur d'un attribut satisfait un critère de comparaison avec tous les résultats d'une sous- requête ou avec au moins un résultat d'une sousrequête.
- Numéros des étudiant·es qui ont obtenu au moins une note supérieure à chacune des notes obtenues par l'étudiant·e n° 1000. SELECT DISTINCT NumEtu FROM Passer WHERE Note > ALL (SELECT Note FROM Passer WHERE NumEtu = 1000);

 Numéros des étudiant·es qui ont obtenu au moins une note supérieure à au moins une des notes obtenues par l'étudiant·e n° 1000 SELECT DISTINCT NumEtu FROM Passer WHERE Note > ANY( SELECT Note FROM Passer WHERE NumEtu  $= 1000$ );

#### Prédicats d'existence EXIST / NOT EXIST

▶ EXISTS / NOT EXISTS

**The Commencer of the Commencer of the Commencer of The Commencer of The Commencer of The Commencer of The Commencer of The Commencer of The Commencer of The Commencer of The Commencer of The Commencer of The Commencer of** 

 Ex : Étudiant·es qui ont passé au moins une épreuve SELECT \* FROM Etudiant E WHERE EXISTS( SELECT \* FROM Passer P WHERE  $E$ . NumEtu = P. NumEtu);

Ex : Étudiant·es qui n'ont passé aucune épreuve SELECT \* FROM Etudiant E WHERE NOT EXISTS( SELECT \* FROM Passer P WHERE  $E$ . NumEtu =  $P$ . NumEtu);

#### **Opérations ensemblistes** UNION / INTERSECT / MINUS

#### **Union**

◦ Élimination automatique des doublons

Ex : Code des épreuves ayant soit lieu dans l'Amphi Aubrac, soit ayant été passées par l'étudiant·e n° 1000 SELECT CodeEpr FROM Epreuve WHERE Lieu = 'Amphi Aubrac' UNION

SELECT CodeEpr FROM Passer WHERE NumEtu = 1000;

- **Intersection**
	- Ex : Code des épreuves ayant lieu dans l'Amphi Aubrac et ayant été passées par l'étudiant·e n° 1000

SELECT CodeEpr FROM Epreuve WHERE Lieu = 'Amphi Aubrac' **INTERSECT** 

SELECT CodeEpr FROM Passer WHERE NumEtu = 1000;

#### **Différence**

Ex : Code des épreuves ayant lieu dans l'Amphi Aubrac mais sans celles ayant été passées par l'étudiant·e n° 1000

SELECT CodeEpr FROM Epreuve WHERE Lieu = 'Amphi Aubrac'

**MINUS** 

SELECT CodeEpr FROM Passer WHERE NumEtu = 1000;

and the contract of the contract of

#### **LMD**

#### **XX** Manipulation des données

# LMD

LMD (Langage de Manipulation de Données) :

- Ajout (insertion)
- Modification (mise à jour)
- Suppression

◦ Interrogation (clause SELECT : déjà abordée)

#### Insertion / mise à jour / suppression

#### **Ajout d'un n-uplet**

INSERT INTO nom\_table [(att1, att2,…)] VALUES (val att1, val  $a\bar{t}$ t2,...);

Ex : INSERT INTO Matiere VALUES ('BD', 'Bases de données');

#### **Mise à jour d'un attribut**

UPDATE nom table SET attribut  $=$  valeur [WHERE condition];

Ex : UPDATE Etudiant SET Nom='Tartampion' WHERE NumEtu = 333333;

UPDATE Passer SET Ch\_Note = Ch\_Note + 1;

#### **Suppression de n-uplets**

DELETE FROM nom table [WHERE condition];  $Ex:$  DELETE FROM Etudiant WHERE Ville = 'Lyon';

# LDD

#### >> Définition des données

# LDD

LDD (Langage de Définition des Données) :

- Création de tables
- Modification de tables
- Suppression de tables
- (Mais aussi ces opérations sur d'autres structures : index ou autre)

# Types de données

Les types de données :

<https://mariadb.com/kb/en/data-types/>

# Contraintes intégrité

**Mot clé : CONSTRAINT** 

#### **Clé primaire**

CONSTRAINT nom\_c PRIMARY KEY (attribut\_clé)

#### **Clé étrangère**

CONSTRAINT nom\_c FOREIGN KEY  $(attribute$ clé etr) REFERENCES table(attribut)

 **Contrainte de domaine** CONSTRAINT nom\_c CHECK (condition)

### Création de table

CREATE TABLE nom table (Attribut1 TYPE, Attribut2 TYPE, ..., contrainte intégrité1, contrainte intégrité2,  $\ldots$ );

#### Création de tables : exemples

**CREATE TABLE Etudiant(** 

 $).$ 

NumEtu INT, Nom VARCHAR(255), Prenom VARCHAR(255), DateNaiss DATE, Rue VARCHAR(255), CP VARCHAR(5), Ville VARCHAR(255),

CONSTRAINT EtuClePri PRIMARY KEY (NumEtu)

# Création de tables : exemples

CREATE TABLE Passer ( NumEtu INT, CodeEpr VARCHAR(10), Ch\_Note FLOAT, CONSTRAINT PassClePri PRIMARY KEY (NumEtu,CodeEpr), CONSTRAINT PassCleEtrEtu FOREIGN KEY (NumEtu) REFERENCES Etudiant(NumEtu), CONSTRAINT PassCleEtrEpr FOREIGN KEY (CodeEpr) REFERENCES Epreuve(CodeEpr), CONSTRAINT NoteValide CHECK (Ch\_Note BETWEEN 0 AND 20) );

#### Modification structurelle de table

#### **Ajout d'attributs**

ALTER TABLE nom table ADD (attribut TYPE, ...); ◦ Ex : ALTER TABLE Etudiant ADD (tel VARCHAR(8));

#### **Modifications d'attributs**

ALTER TABLE nom table MODIFY (attribut TYPE, ...); ◦ Ex : ALTER TABLE Etudiant MODIFY (tel VARCHAR(10));

#### **Suppression d'attributs** ALTER TABLE nom table DROP COLUMN attribut; ◦ Ex : ALTER TABLE Etudiant DROP COLUMN tel;

#### Modification structurelle de table

#### **Ajout de contrainte**

- ALTER TABLE nom table ADD CONSTRAINT nom contrainte définition contrainte;
	- Ex : ALTER TABLE Epreuve ADD CONSTRAINT LieuValide CHECK (Lieu IN ('Say', 'Aubrac'));
- **Suppression de contrainte** ALTER TABLE nom table DROP CONSTRAINT nom contrainte;
	- Ex : ALTER TABLE Epreuve DROP CONSTRAINT LieuValide;

# Copie et destruction de tables

#### **Destruction**

DROP TABLE nom table;

#### Copie \* **CREATE TABLE copie AS requete;**